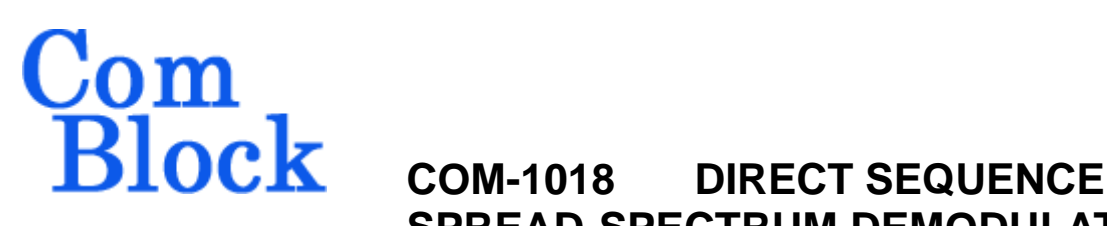

# **SPREAD-SPECTRUM DEMODULATOR 20 Mchip/s. VHDL SOURCE CODE OVERVIEW**

# *Overview*

The COM-1018 ComBlock Module comprises two pieces of software:

- VHDL code to run within the FPGA for all signal processing functions.
- C/Assembly code running within the Atmel AT90S8515 or ATMega8515L microprocessor for non application-specific monitoring and control functions.

The VHDL code interfaces to the monitoring and control functions by exchanging byte-wide registers on the Atmel microcontroller 8-bit data bus. The control and monitoring registers are defined in the specifications [1].

The Atmel microprocessor code is generic (i.e. non application specific), not user-programmable and functionally transparent to the user. It is thus not described here.

The COM-1018 VHDL code runs on the generic COM-8000 hardware platform. The schematics [2] for this platform are available in this CD.

# *Reference documents*

[1] specifications: com1018.pdf

[2] hardware schematics: com\_8000schematics.pdf

[3] VHDL source code in directory com-1018\_016\src

[4] Xilinx ISE project files com-1018\_016\com1018\_ISE41.npl com-1018\_016\com1018\_ISE63.npl

[5] .ucf constraint file com-1018\_016\src\root\_demod.ucf

[6] .mcs FPGA bit files com-1018\_016\com1018A\_016.mcs com-1018\_016\com1018B\_016.mcs com-1018\_016\com1018D\_016.mcs com-1018\_016\com1018E\_016.mcs

# *Configuration Management*

The current software revision is 16.

# *Configuration Options*

In order to provide configuration flexibility without unduly increasing the hardware complexity, some features require generating different firmware versions. In particular, the channel filter (root raised cosine square root) rolloff can take four distinct values: 20%, 25%, 35% and 40%.

Four versions of the *raised\_cos4x* root raised filters are included in the source code .src directory. To change the filter:

- (a) change the OPTION constant in the *root demod.vhd* file so that the resulting bit file can later be correctly identified.
- (b) Change the RAISED\_COS4x statements in three places within the *demod.vhd* file: declaration and two instantiations.

# *VHDL development environment*

The VHDL software was developed using two development environments:

- (a) Xilinx ISE 4.1 with Synopsys FPGA Express 3.6 as synthesis tool.
- (b) Xilinx ISE 6.3 with XST as synthesis tool.

# *Target FPGA*

The VHDL code was synthesized for the Xilinx Spartan-IIE XC2S300E-6PQ208 FPGA.

MSS • 18221 Flower Hill Way #A • Gaithersburg, Maryland 20879 • U.S.A. Telephone: (240) 631-1111 Facsimile: (240) 631-1676 www.ComBlock.com © MSS 2000-2005 Issued 3/26/2005

## *Xilinx-specific code*

The VHDL source code was written in generic VHDL with few Xilinx primitives. No Xilinx CORE is used. The Xilinx primitives are:

- BUFG
- IBUFG
- $CLKDLL (x2)$
- RAMB4\_S16\_S16
- RAMB4 S8 S8

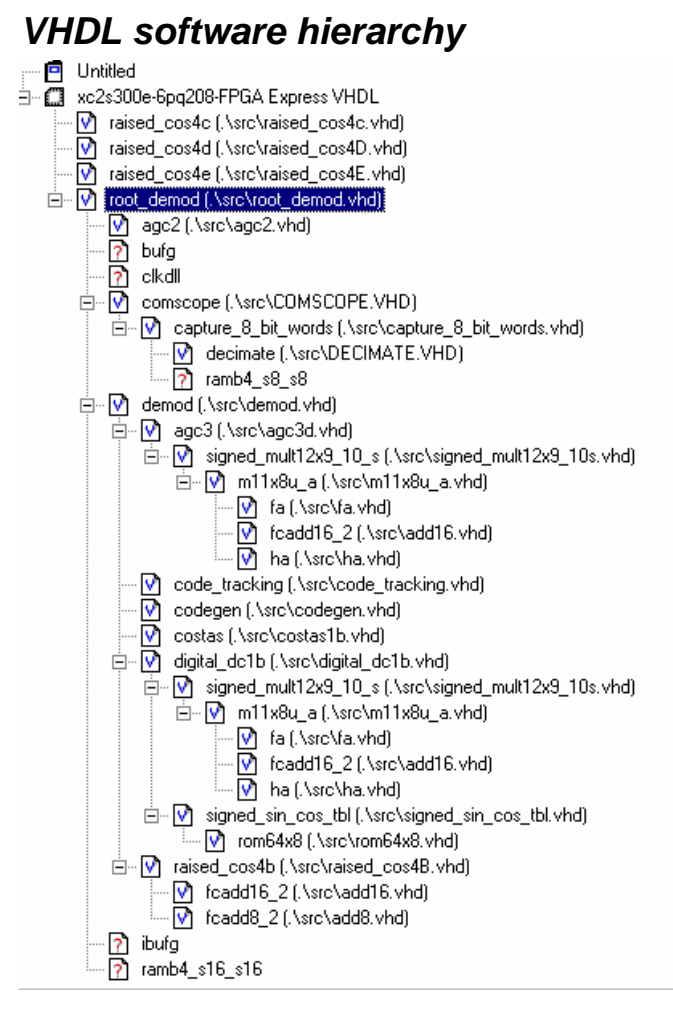

The code is stored with one, and only one, entity per file as shown above.

The root program (highlighted) is *root\_demod.vhd*.

# *Clock / Timing*

The software uses two different clocks:

external clock CLK IN2 which serves synchronous clock for the input data stream.

CLK IN1 is generated by a  $40$  MHz oscillator on the COM-1018 module. It is used as reference for the output clock and for the double-frequency processing clock. The code is written to meet the timing requirements on the target FPGA at a speed of at least 80 MHz.

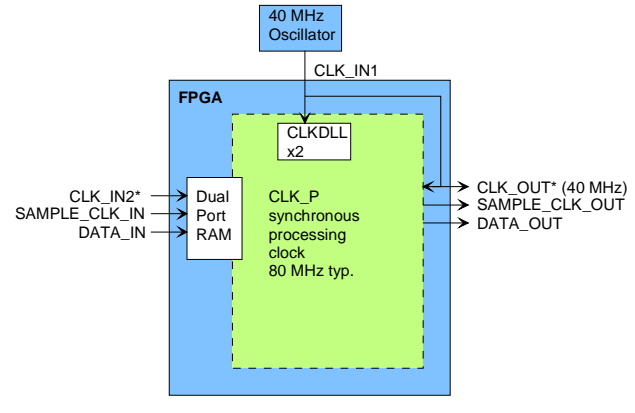

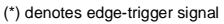

### *Block Diagram*

The hierarchical nature of the VHDL code reflects the block diagram below:

- *root\_demod* is the root program which includes the demodulator *demod*, the analog AGC *agc2* to prevent saturation at the external A/D converters and ancillary functions such as monitoring and control functions (interface with microprocessor) and *comscope* to capture and display internal signals.
- the main Direct-Sequence Spread-Spectrum functions are encapsulated within *demod*.
- entity *codegen* implements all spreading codes.
- the frequency translation is implemented within *digital\_dc1b*. The frequency translation is realized in the form of a complex vector rotation, using sine/cosine lookup tables (*signed\_sin\_cos\_tbl*) and pipeline multipliers (*signed\_mult12x9\_10\_s*) made of half adders *ha* and full adders *fa*.
- spectrum shaping is made by means of two root raised cosine filters *raised\_cos4x*, one for each complex axis.
- a conventional early-late gate delay lock loop is implemented in *code\_tracking*. This entity includes only the error computation

and the loop gain settings. The NCO and integrate & dump functions are part of the *demod* entity.

- A digital AGC *agc3* is used to normalize part of the *demod* entity. the despread signal and to condition the resulting signal in a variety of formats: 4 bit unsigned (soft-quantization), 8-bit signed (for carrier tracking loop processing).
- Most carrier acquisition, carrier tracking and AFC functions are implemented within the *costas* entity. The actual carrier NCO is

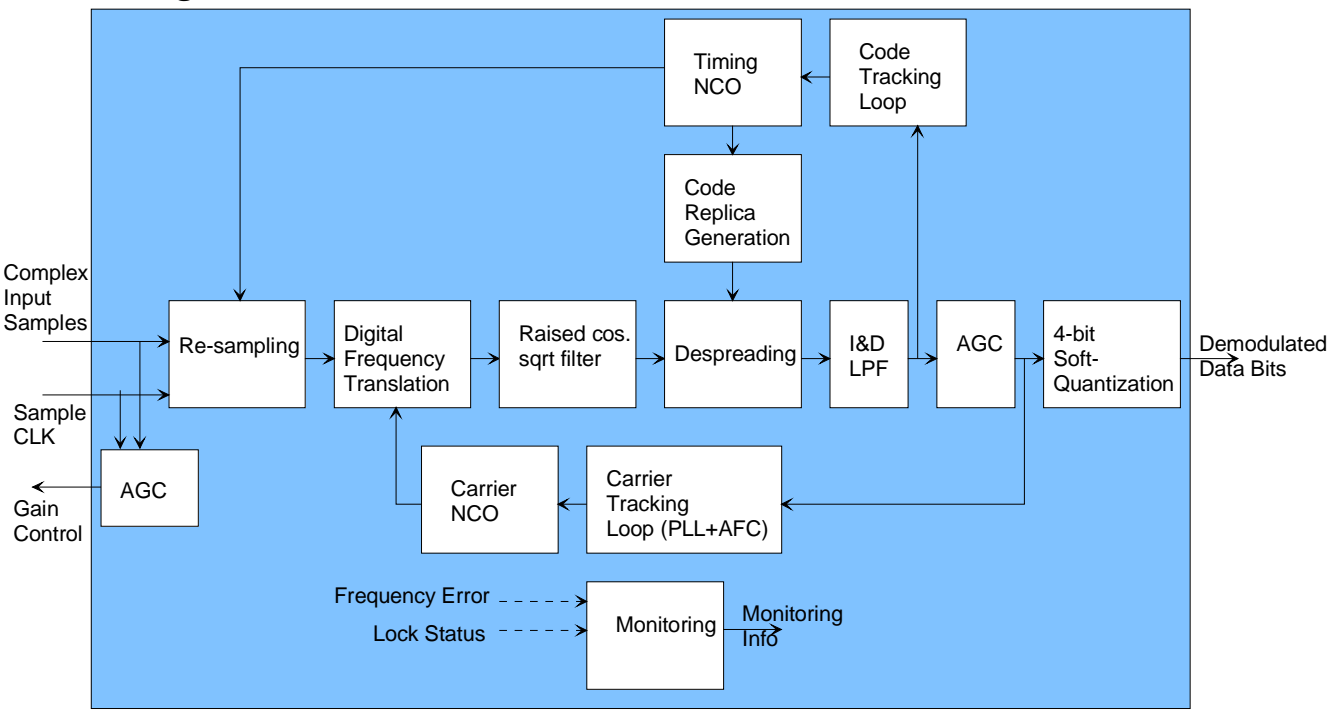

### *Block Diagram*

# *VHDL Simulation*

Representative simulation screens for salient internal signals are captured and discussed below.

### **Signal Processing**

In this section, we capture the key signals during VHDL simulation and plot them. The simulation is for backto-back modulator-demodulator in ideal conditions (noiseless, no frequency offset, stable gain). The plots refer to the internal VHDL signal names. The internal clock is set at 100 MHz for simplicity (actual clock is 80 MHz).

For this simulation, the COM-1019 DSSS modulator is configured as 19.9 Mchips/s, Barker code, code length 13, PRBS-11 internal data source, QPSK modulation, noiseless, maximum amplitude, no frequency offset. NCO CHIP  $RATE := x"3FAE14"$  $SPREADING$   $FACTOR := x"00000D"$ CODE  $SEL := "011"$ NCO\_CENTER\_FREQUENCY  $:= x"000000"$ SIGNAL\_SCALING := "011111111" AWGN\_SCALING := "000000000"  $REG18 := x"96"$ 

 $REG19 := x"0C"$  $REG20 := x"00"$ 

Likewise, the COM-1018 DSSS demodulator is configured as follows:  $NOMINAL\_CHIP\_RATE := x"3FAE14"$ ; -- 19.9 Mchips/s  $SPREADING$   $FACTOR := x"00000D"$  $CODE$ <sub> $_$   $SEL := "011"$ NOMINAL\_NCO\_CENTER\_FREQUENCY := x"000000"  $REG16 := x"82"$ REG17:=  $x''25''$ ; -- QPSK, serial output, integration over 8 bits for each  $\frac{1}{2}$  chip sequential code search.  $REG18 := x"80"$ ; -- address 0, output type: shared bus

Input baseband samples DEMOD/DATA\_I\_IN(9:0) and DATA\_Q\_IN(9:0) Sampling rate 80 Msamples/s

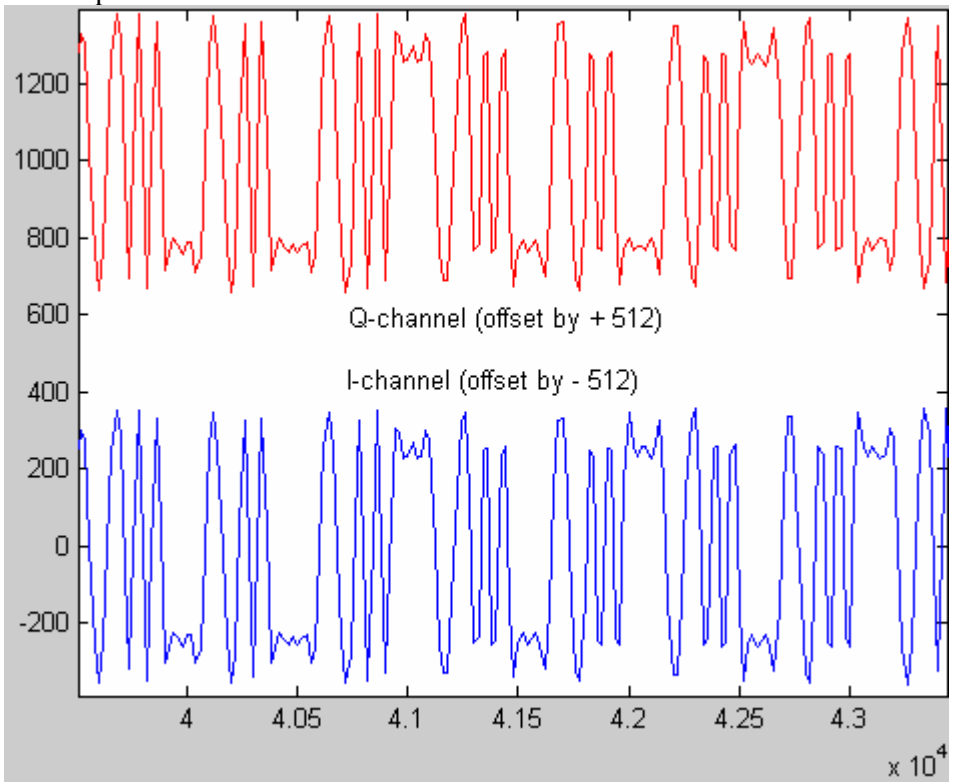

Baseband samples after x2 interpolation, decimation to 4 samples / chip, format conversion to 2's complement and precision extension to 12-bits.

DEMOD/DATA1\_I and associated sample clock SAMPLE1\_CLK

The sample clock SAMPLE1\_CLK is nearly always high because  $4*$ chip rate = 79.2 MHz out of 80 MHz processing clock.

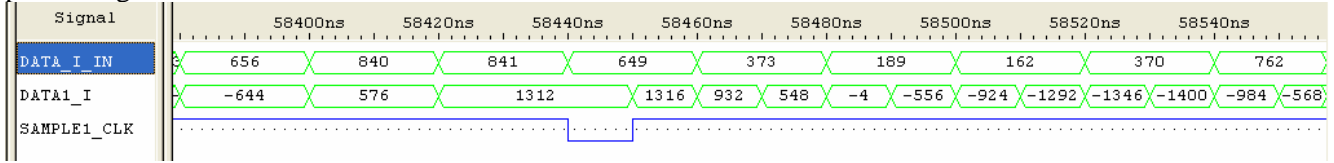

Plot of DEMOD/DATA1\_I below:

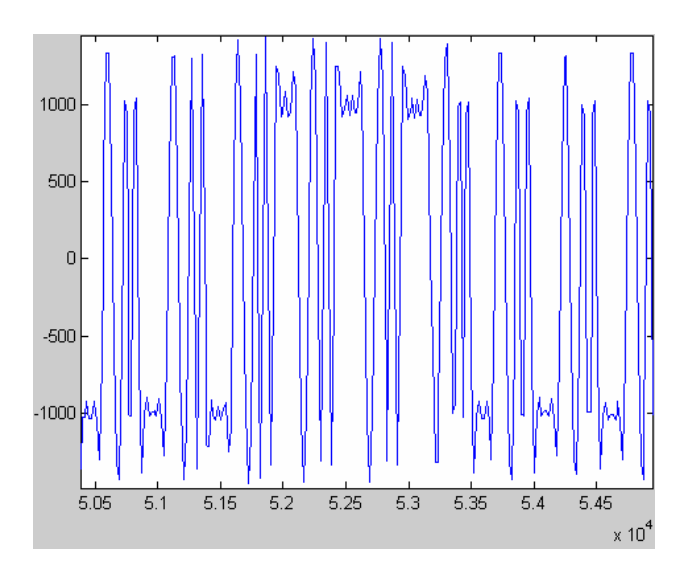

Baseband samples after phase/frequency compensation, root raised cosine filtering. The sampling rate is 4 samples / chip. Once the code tracking loop is locked, the amplitude at the center of chip is constant (amplitude +500 or -500 approximately) as the combined transmit/receive filters do not theoretically cause any intersymbol interference. This is a plot of DEMOD/DATA3\_I below:

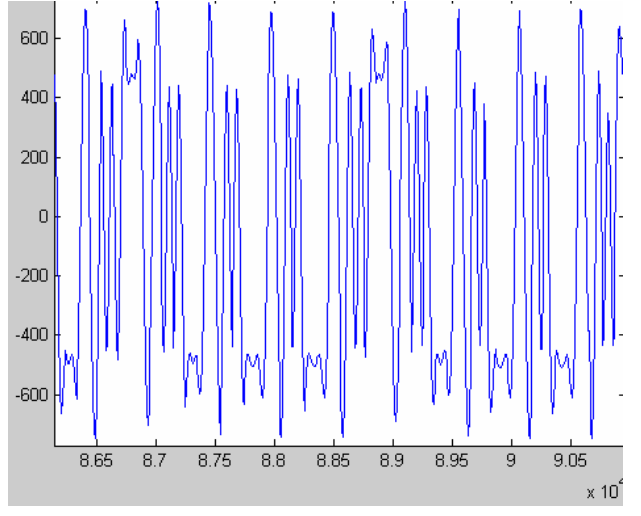

Despreading with the CODE3\_D2 code replica results in DEMOD/DATA10\_I:

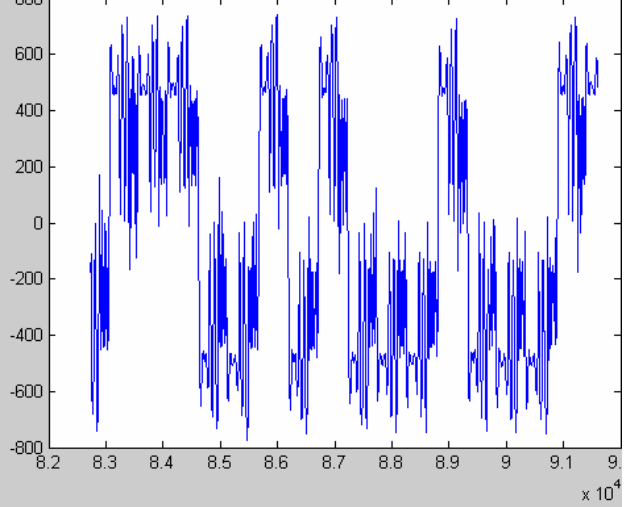

The despread signal is subjected to low-pass filtering by an integrate and dump circuit synchronized with the bit clock. The result is DEMOD/DATA10\_I\_ID:<br> $\frac{x^{10^4}}{25 \times 10^4}$ 

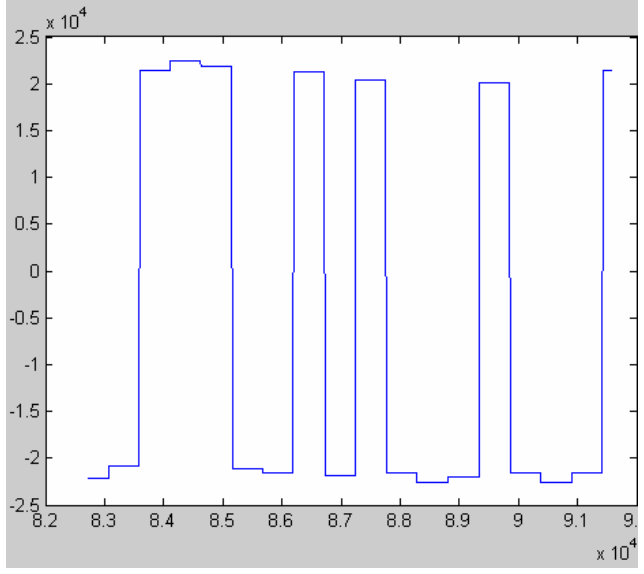

The demodulated signal is then normalized in two steps:

- (a) a first coarse gain adjustment based on the spreading factor (by shifting DATA10\_ID n times to the right, where  $2^{n}$ -1 is the code length).
- (b) the resulting DATA13\_I then undergoes fine gain adjustment through the AGC3 module. The 4-bit soft quantized output is named DATA6\_I. The information bit is the most significant bit of DATA6\_I. The lower three bits indicate the signal quality. Thus "0000" indicates a strong zero, "1111" a strong one, "0111" a weak zero, etc.

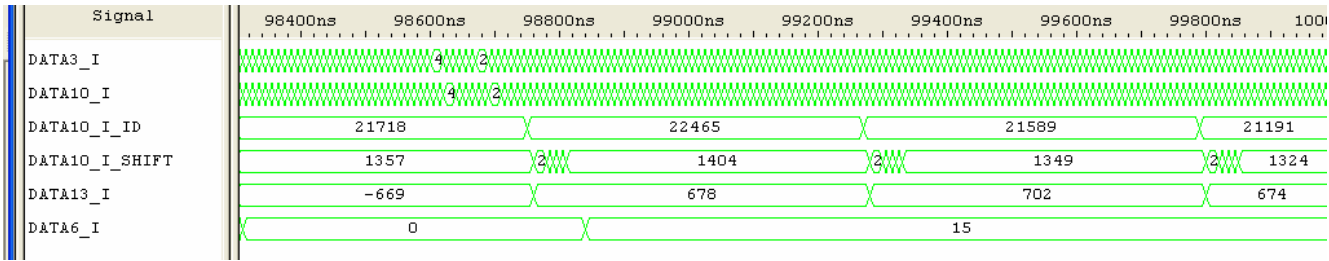

In addition to the 4-bit soft-quantized demodulator output, the AGC3 module also generates 8-bit quantized demodulated signals for internal use by the carrier tracking loop.

#### **Code Acquisition**

The code acquisition algorithm is a text-book sequential search: the code replica CODE3\_D2 is shifted to the right by steps of ½ chip every N symbol periods, where the dwell time N is specified in control register REG17(6:4). This simulation specified a dwell time of 8 symbols.

During the dwell time, the input signal DATA3\_I is despread by the code replica CODE3\_D2, resulting in DATA10 I. The despread signal is subsequently subject to an integrate and dump low-pass filter. The I&D output is DATA10\_I\_ID.

The salient signals are shown below while the demodulator is in code acquisition mode:

| Signal              | Value         |                           |         | 7∩NNs   |         | 8∩∩∩ກສ  | 9∩Nns   |         | 10000ns |         |         |         | 12OOOns |         | 13OOOns |                   |
|---------------------|---------------|---------------------------|---------|---------|---------|---------|---------|---------|---------|---------|---------|---------|---------|---------|---------|-------------------|
| CODE3               | 101           | 4400                      |         |         |         |         |         |         | 1 HI    |         |         |         |         |         |         |                   |
| CODE3_D2            | 101           |                           |         |         |         |         |         |         |         |         |         |         |         |         |         |                   |
| CODE3_D4            | $+1+$         |                           |         |         |         |         |         |         |         |         |         |         |         |         |         |                   |
| DATA3_I_D2[11]      | $+1+$         |                           |         |         |         |         |         |         |         |         |         |         |         |         |         |                   |
| DATA10 I[11]        | 101           |                           |         |         |         |         |         |         |         |         |         |         |         |         |         |                   |
| DATA10 I ID         | 21191         | -109                      | $-2166$ | $-1439$ | $-2075$ | $-1813$ | $-2208$ | $-2000$ | $-4060$ | $-2674$ | $-2064$ | $-2685$ | $-1955$ | $-2126$ | $-2250$ | $-2150$ $-$       |
| DATA10_Q_ID         | 21308         | $-115/ -2298$             |         | $-1527$ | $-2172$ | $-1839$ | $-2254$ | $-2035$ | $-4222$ | $-2764$ | $-2128$ | $-2800$ | $-2046$ | $-2201$ | $-2327$ | $-2251$ $-$       |
| DATA EARLY ID       | 13195         | $-161$                    | $-2670$ | $-1605$ | $-2585$ | $-2455$ | $-2604$ | $-2554$ | $-4072$ | $-2544$ | $-1938$ | $-2577$ | $-1891$ | $-2018$ | $-2136$ | $-2080$ $-$       |
| DATA_LATE_ID        | <b>L</b> 7057 | -144 <mark>(</mark> -1938 |         | $-2153$ | $-1963$ | $-1669$ | $-2050$ | $-1946$ | $-4128$ | $-2674$ | $-2062$ | $-2669$ | $-1985$ | $-2082$ | $-2098$ | $-2086$ $(-$      |
| DATA14 I ID         | 4363          | -485 <mark>′</mark> -4974 |         | $-4969$ | $-4981$ | $-4848$ | $-5002$ | $-4939$ | $-6014$ | $-5280$ | $-4974$ | $-5286$ | $-4913$ | $-4988$ | $-5038$ | $-5002$ $(-$      |
| DATA14 I ID ABS     | 4363          | 4854 <sup>Y</sup>         | 4974    | 4969    | 4981    | 4848    | 5002    | 4939    | 6014    | 5280    | 4974    | 5286    | 4913    | 4988    | 5038    | $5002$ $\sqrt{5}$ |
| DATA10 I ID ABS     | 21191 1097    |                           | 2166    | 1439    | 2075    | 1813    | 2208    | 2000    | 4060    | 2674    | 2064    | 2685    | 1955    | 2126    | 2250    | $2150$ 2          |
| DATA14 DIFF         | 246           | $-76$                     | $-63$   | $-74$   | $-64$   | $-65$   | $-63$   | $-65$   | $-53$   | $-61$   | $-64$   | $-61$   | $-65$   | $-63$   | $-62$   | $-64$             |
| DATA14 DIFF ACC     | 1711          | $-277$                    | $-340$  | $-414$  | $-478$  | $-543$  | $-63$   | $-128$  | $-181$  | $-242$  | $-306$  | $-367$  | $-432$  | $-495$  | $-62$   | $-126$            |
| DATA14 DIFF ACC[24] | in.           |                           |         |         |         |         |         |         |         |         |         |         |         |         |         |                   |
| CODE LOCK           | $+1+$         |                           |         |         |         |         |         |         |         |         |         |         |         |         |         |                   |
| CODE START          | 101           |                           |         |         |         |         |         |         |         |         |         |         |         |         |         |                   |
| BIT_COUNTER         | 06            | 03                        | 04      | 05      | 06      | 07      | 00      | 01      | 02      | 03      | 04      | 05      | 06      | 07      | 00      | 01                |
| SKIP_CHIP_CLK       | 101           |                           |         |         |         |         |         |         |         |         |         |         |         |         |         |                   |

*Code acquisition signals. Acquisition mode* 

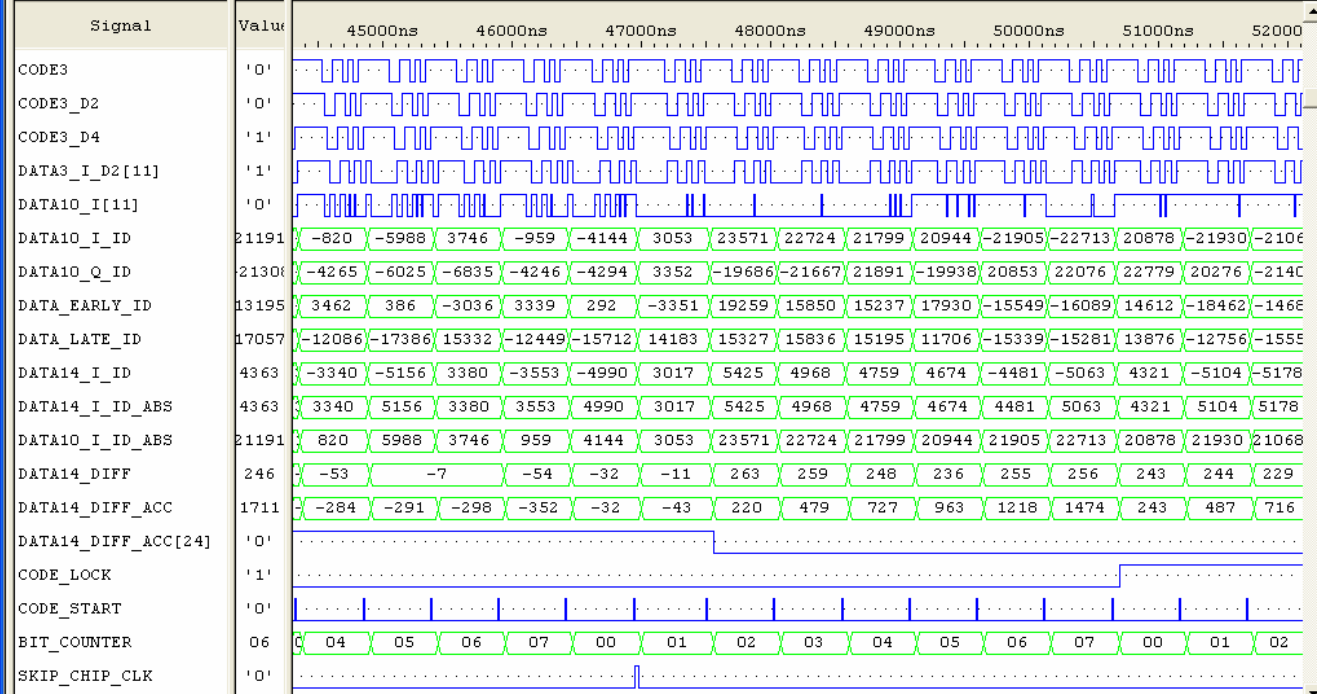

#### *Code acquisition signals. At the time of acquisition.*

The last code replica phase adjustment (SKIP\_CHIP\_CLK) results in a near-perfect alignment of the code replica (CODE3\_D2) and the received signal DATA3\_I\_D2 spreading code. The despread signal DATA10\_I is no longer noise-like. Consequently, the energy in the DATA10\_I\_ID\_ABS received signal after dispreading/integrate & dump/ absolute value is greater than the noise-based variable threshold 1.25\*DATA14\_I\_ID\_ABS. This difference is integrated over the 8-bit integration period before confirming code lock (reason: the algorithm has to be sturdy in presence of noise).

### **Output Data Bus**

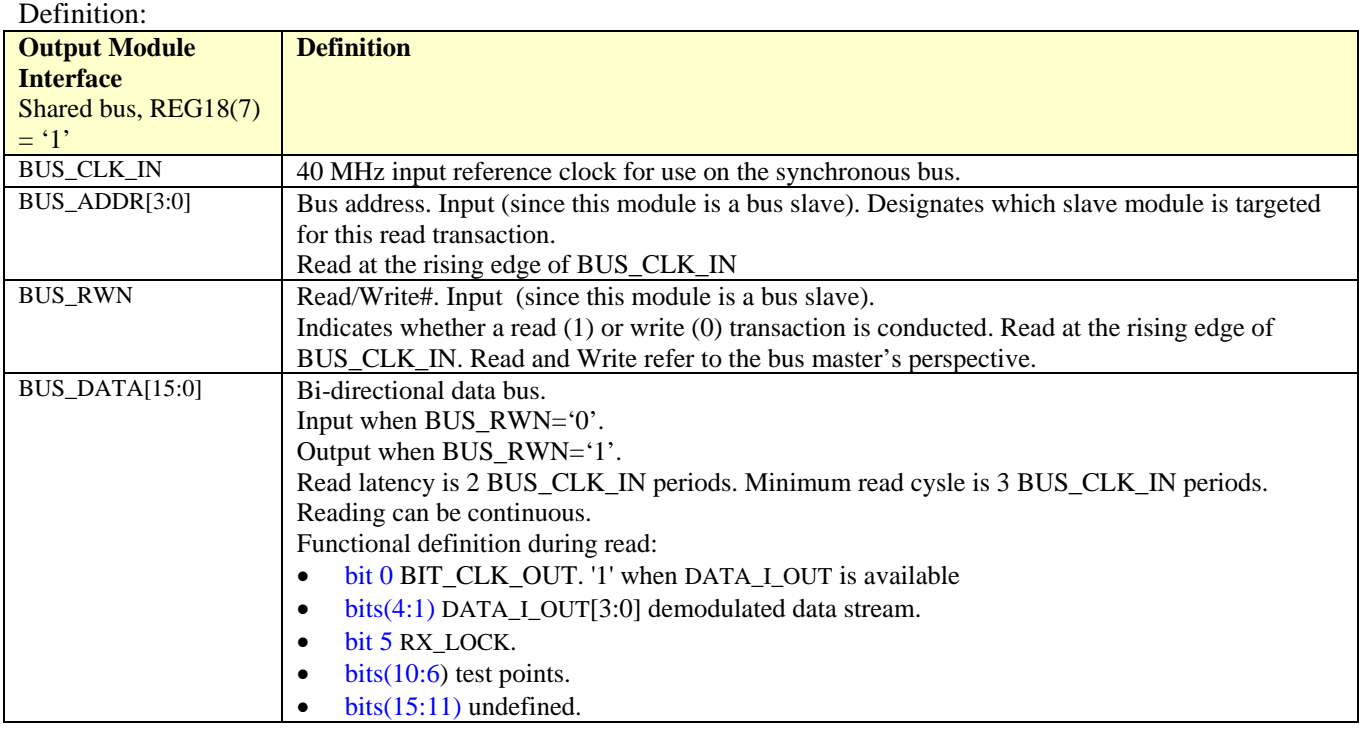

The COM-1018 can be configured to forward the demodulated data and ancillary information (soft-quantized bits, lock status, test points) to a subsequent ComBlock over a shared data bus. One usage example for the shared data bus is to route multiple demodulated data streams from multiple demodulators to a signal diversity combiner.

The COM-1018 demodulator is a bus 'slave'. It only responds to read commands when the BUS\_ADDR matches the unique module bus address, as configured in control register REG18. The read latency is 2 bus clocks. The key signals are shown in the VHDL simulation below:

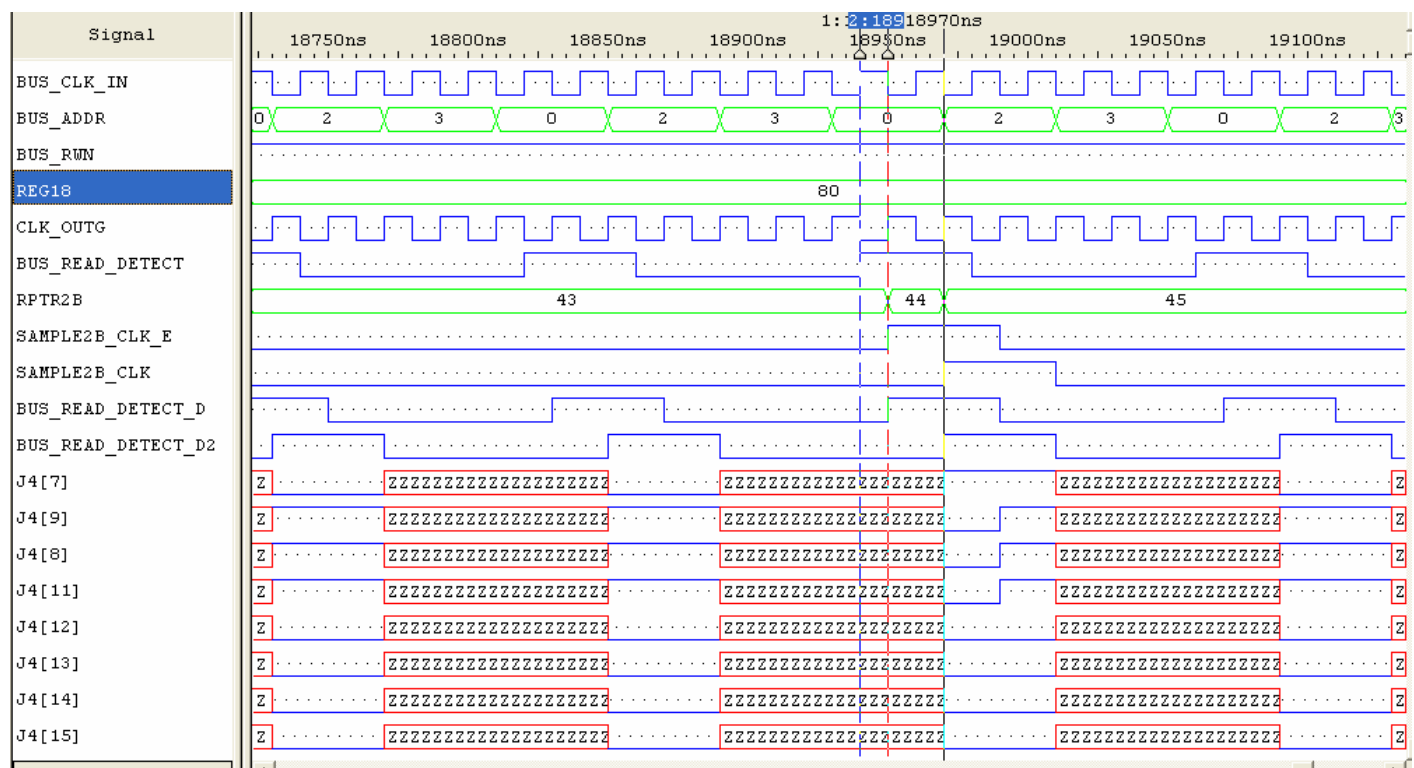

In the simulation above, the COM-1018 is configured to respond to bus address 0. The bus master periodically reads two samples from the COM-1018 demodulator. The COM-1018 drives the data bus with a latency of 2 bus clocks. At all other times, it sets the data bus signals J4(18:7)in high impedance.

### *FPGA Occupancy*

```
Design Summary 
-------------- 
  Number of errors: 0
  Number of warnings: 19<br>Number of Slices:
                              3,070 out of 3,072 99%
   Number of Slices containing 
     unrelated logic:<br>
uber of Slice Flip Flops: 3,597 out of 6,144 58%
  Number of Slice Flip Flops: 3,597 out of 6,144 58%<br>Total Number 4 input LUTs: 4,247 out of 6,144 69%
   Total Number 4 input LUTs: 4,247 out of 6,144 69% 
     Number used as LUTs: 4,138
      Number used as a route-thru: 109 
  Number of bonded IOBs: 54 out of 142 38%
      IOB Flip Flops: 32 
  Number of Block RAMs: 5 out of 16 31%
  Number of GCLKs: 4 \text{ out of } 4 100%
  Number of GCLKIOBs: 4 out of 4 100%
  Number of DLLs: 1 out of 4 25%
Total equivalent gate count for design: 151,420 
Additional JTAG gate count for IOBs: 2,784
```
### *Contact Information*

MSS • 18221 Flower Hill Way #A • Gaithersburg, Maryland 20879 • U.S.A. Telephone: (240) 631-1111 Facsimile: (240) 631-1676 E-mail: info@comblock.com